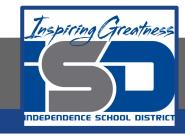

# **Computer Networking Virtual Learning**

**CCNA-5.2-SATA** 

May 5, 2020

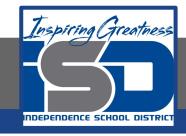

Lesson: 5/5/2020

#### **Objective/Learning Target:**

Install SATA devices

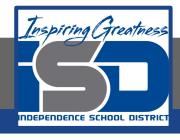

## **Focus Questions**

- What enhancements does SATA2 provide that the original SATA specifications do not?
- What is eSATA? When would you use it?
- What are two ways to configure a SATA2 drive with a system that only supports SATA1?
- How does SATA2 differ from SATA3?
- What advantage does eSATAp have over eSATA?

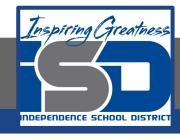

# **Learning Tasks**

- Navigate to TestOut.com & log on using your credentials
- Navigate to PC Pro Chapter 5 Storage, Section 2 SATA
- Review Vocabulary words for 5.2 before starting into Section
- Read Fact Sheets located in sections 5.2.3
- Watch videos located in sections 5.2.1, 5.2.2
- Complete Lab Simulation located in section 5.2.4
- Answer/Review Practice Questions located in section 5.2.5

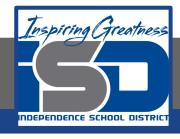

### Time Breakdown

```
Videos = 15 Minutes
Fact Sheets = 5 minutes
Lab Simulation = 5
Practice Questions = 5 minutes
```

Total Time = 30 minutes

Reference: TestOut PC Pro Lesson Plan Document